## When androids dream of … oh you know

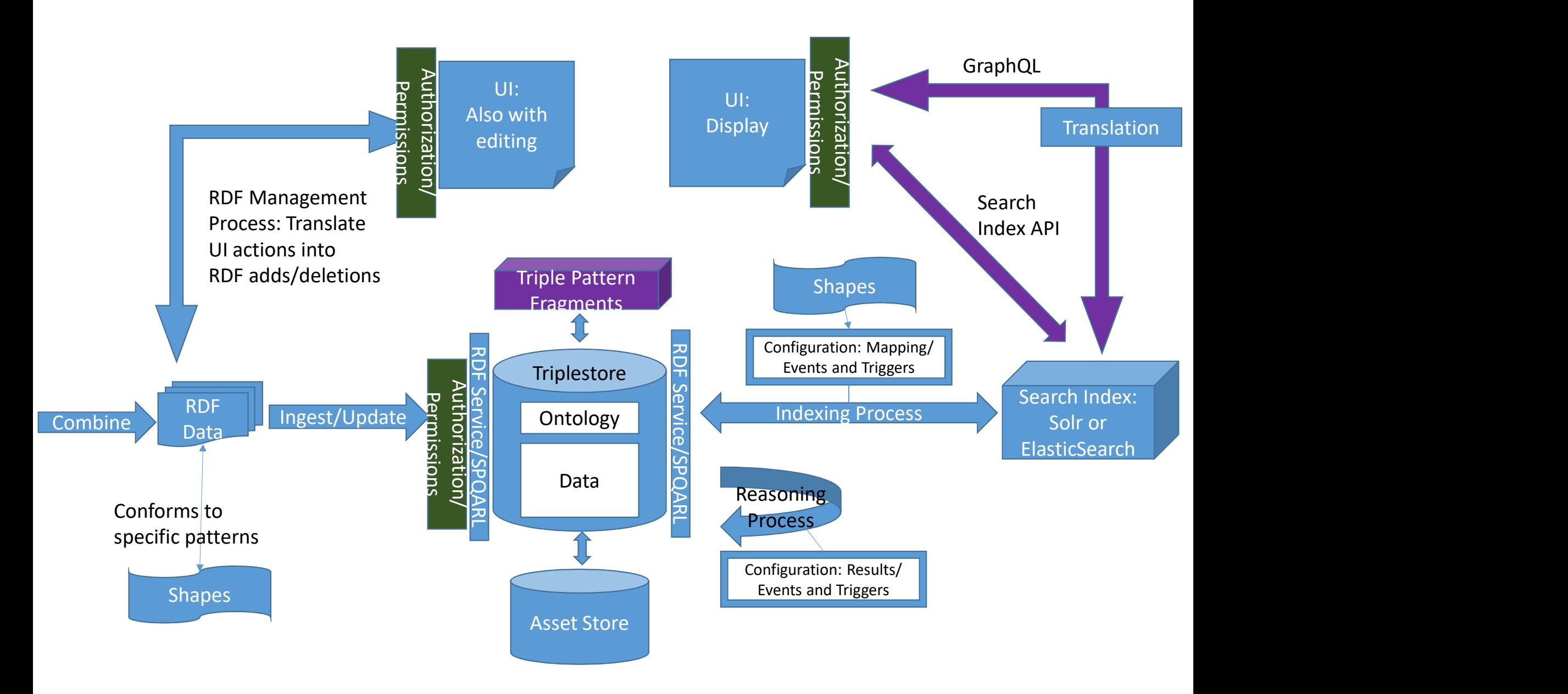

## Extract/Transform: Map to common model based on shapes

Validate data based on shapes. Deduplicate/disambiguate.

Generate serialization of RDF Data in requested format: N3, JSON-LD, quads,etc.

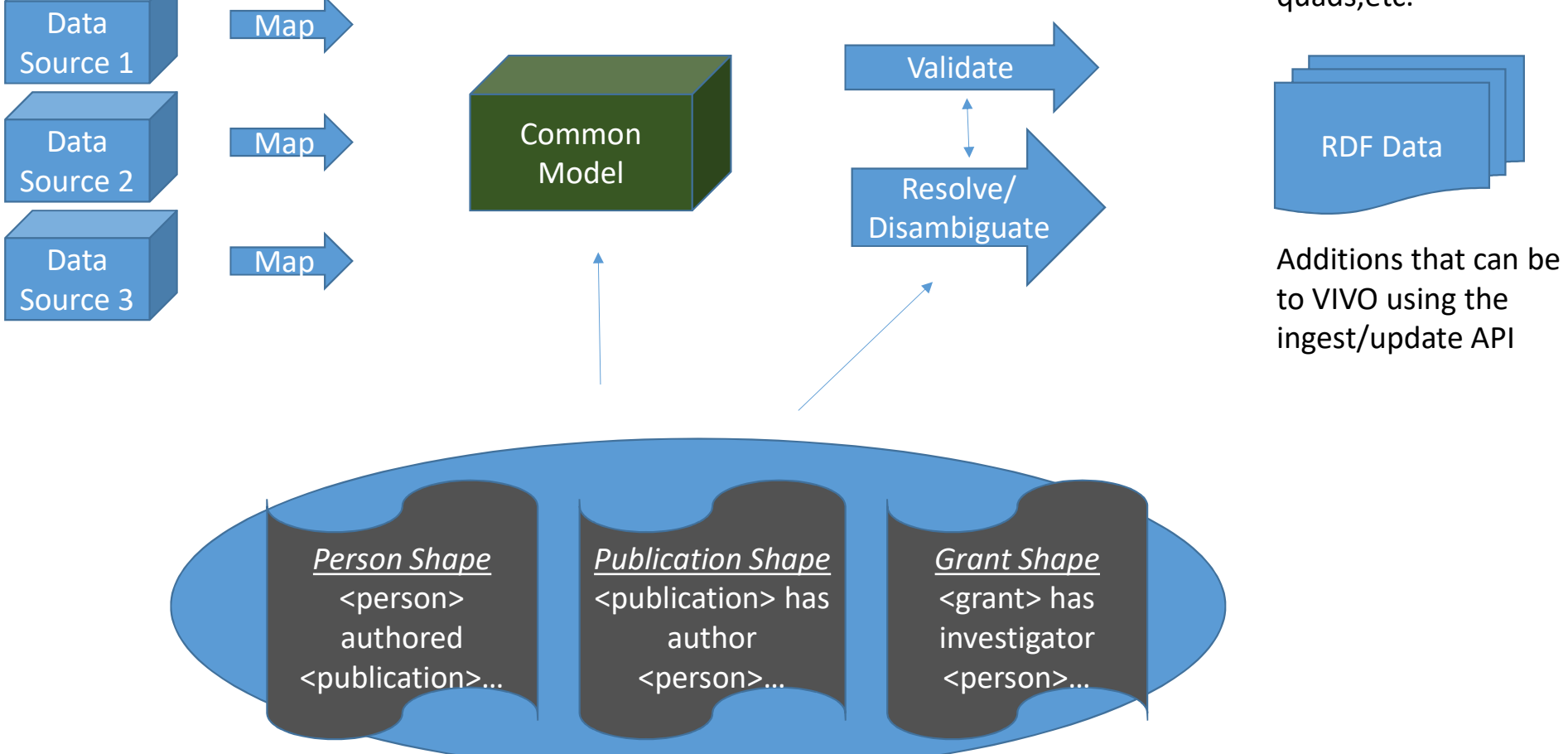

Additions that can be sent to VIVO using the ingest/update API

## Indexing Process

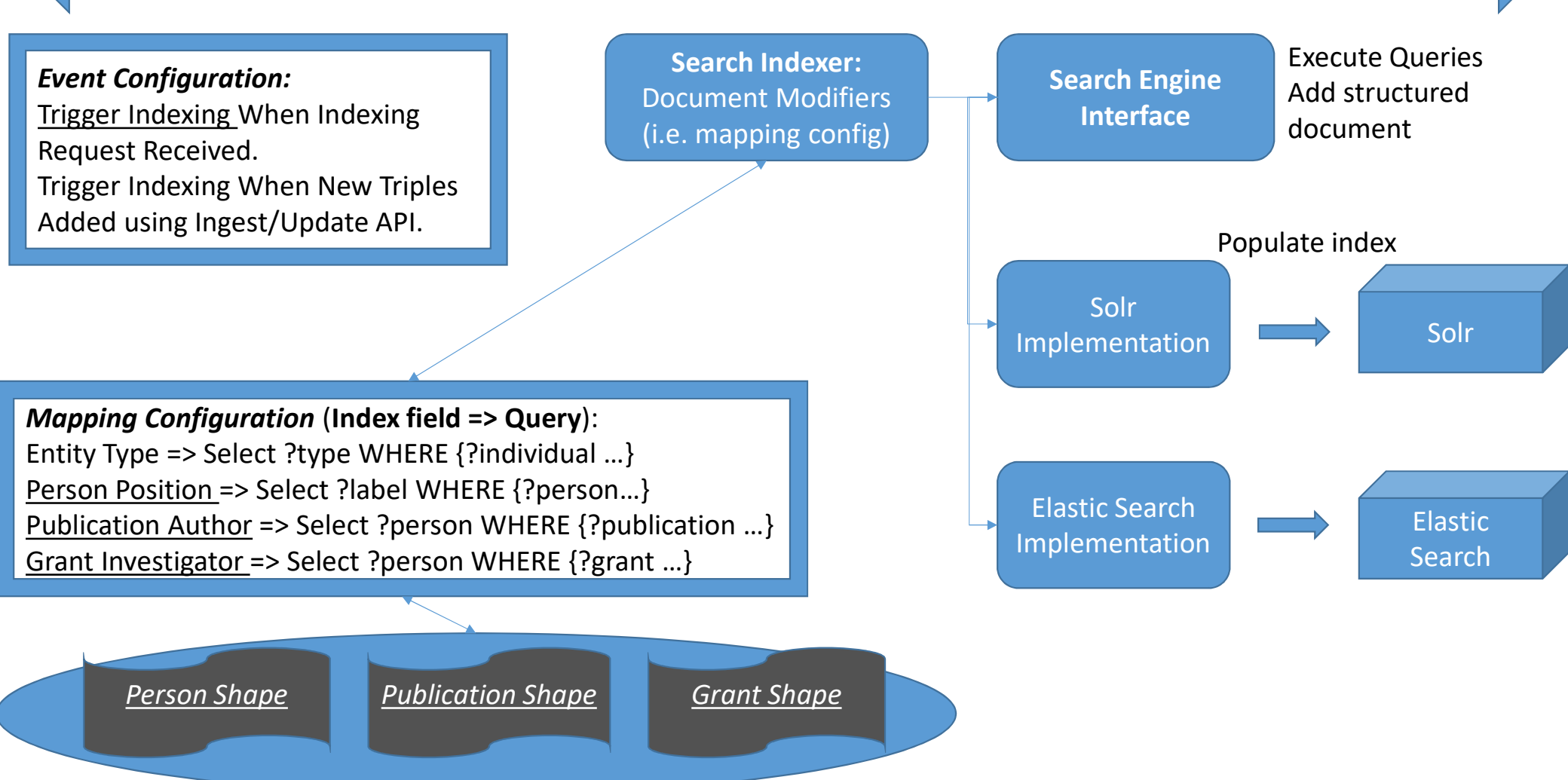